## **Grades (MyCricket LiveScore Tablet)**

## **[MyCricket LiveScore FAQ](http://support.resultsvault.com/display/SS/MyCricket+LiveScore+FAQ)**

Grade selection is available on the [Matches](http://support.resultsvault.com/pages/viewpage.action?pageId=9733183) screen.

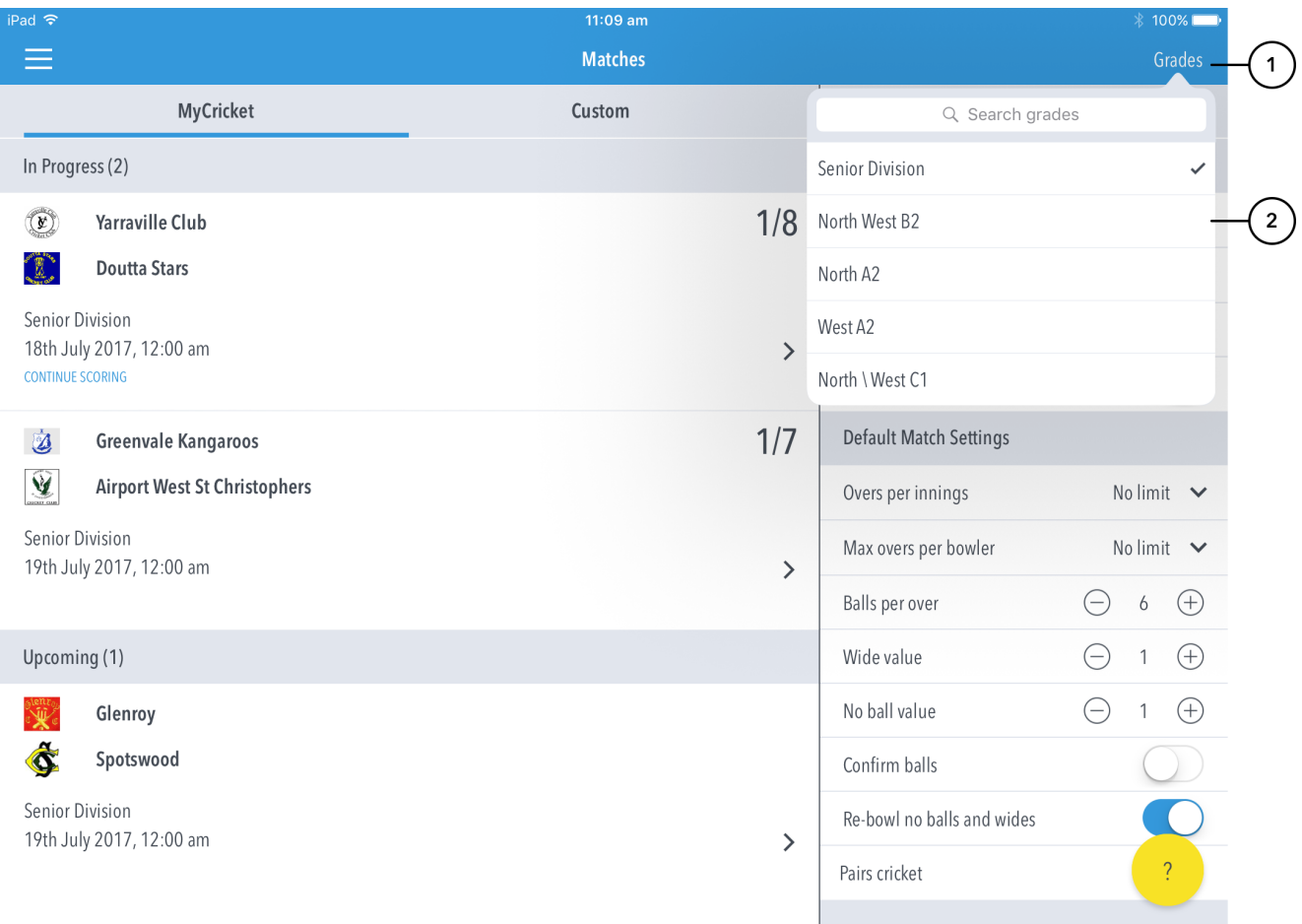

## **Highlighted Features:**

- **(1)** Tap on Grades to get access.
- **(2)** Search and select from list of Grades set up by the association.